# **СИЛАБУС НАВЧАЛЬНОЇ ДИСЦИПЛІНИ**

**«Методи віртуального моделювання технологічних процесів машин»**

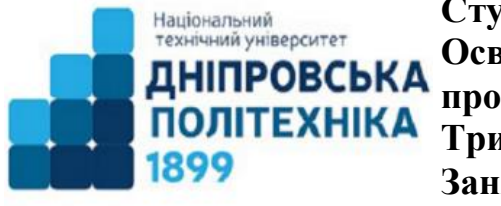

**Ступінь освіти** доктор філософії **Освітньо-наукова програма** Галузеве машинобудування **Тривалість викладання** 5, 6 чверті **Заняття:** 3-й семестр лекції 3 години на тиждень практ. заняття 2 години на тиждень **Мова викладання** Українська

**Сторінка курсу в СДО НТУ «ДП» https://do.nmu.org.ua/enrol/index.php?id=5841 Кафедра, що викладає: Інжинірингу та дизайну в машинобудуванні Інформація про викладачів:** 

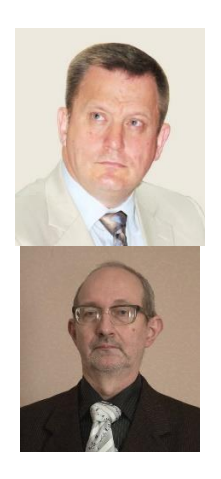

**Заболотний Костянтин Сергійович (лекції)** Доктор технічних наук, професор **Персональна сторінка:**  <http://gmi.nmu.org.ua/ua/kadrj/zabolotniy.php> **E-mail:** zabolotnyi.k.s@nmu.one **Жупіев Олександр Леонідович (практичні)** старший викладач

**Персональна сторінка:** https://gmi.nmu.org.ua/ua/kadrj/zhupiev.php **E-mail:** zhupiiev.o.l@nmu.one

# **1. Анотація до курсу**

Для того щоб орієнтуватися у світі техніки, що безперервно оновлюється, фахівець з проектування та конструювання машин, повинен мати спеціальну підготовку в області моделювання матеріальних об'єктів, опановувати теорією, придбати стійкі навички і вміння у використанні комп'ютерних технологій при проектуванні, включаючи геометричне моделювання, комп'ютерний аналіз на прикладі виконання проектів машин.

### **2. Мета та завдання курсу**

**Мета дисципліни** – навчити здобувачів проводити власне наукове дослідження, результати якого мають наукову новизну, теоретичне та практичне значення, розробляти розрахункову комп'ютерну модель машини, проводити імітаційні експерименти з дослідження напружено-деформованого стану моделі машини для практичного підтвердження окремих теоретичних положень дисципліни, при цьому набути навичок в оволодінні методикою експериментальних досліджень в системі автоматизованого проектування в комплексі SOLIDWORKS EDUCATION EDITON.

### **Завдання курсу:**

 Аналізувати конструкції і розробляти сценарії навантаження технічних об'єктів галузевого машинобудування, працювати з CAD-геометрією і готувати геометричні моделі для розрахунків, створювати скінченноелементні моделі, що мають необхідні механічні характеристики, проводити розрахунки на міцність та оптимізаційні розрахунки.

 Визначати раціональні параметри технічних об'єктів галузевого машинобудування, застосовуючи методи аналітичної механіки, динаміки машин, математичного аналізу та віртуального моделювання проєктованих машин й процесів, які вони виконують

 Обирати з використанням методів віртуального моделювання технологічних процесів раціональні за багатьма критеріями технологічні схеми застосування технічних об'єктів галузевого машинобудування з урахуванням закономірностей формування технологічного навантаження на машини, принципи їх дії, будову та показники призначення.

### **3. Результати навчання**

– Проводити прикладні дослідження досліджень у сфері галузевого машинобудування.

– Розробляти математичні моделі технічних об'єктів галузевого машинобудування. Оволодіння методикою проведення обчислювального експерименту.

– Створювати інноваційні продукти у механічній інженерії на основі проведення комп'ютерного моделювання механічних процесів, що протікають під час роботи машин.

– Застосовувати сучасні технології комп'ютерного моделювання SolidWorks Education Editon робочих процесів машин, комплексів та агрегатів. закономірностей робочих процесів машин та комплексів з подальшою обробкою й аналізом отриманих результатів. Складати план і проводити дослідження з визначенням закономірностей робочих процесів машин з подальшою обробкою й аналізом отриманих результатів.

# **4 Структура курсу**

### **Лекції**

1. Передмова. Загальні відомості про математичне, комп'ютерне моделювання і обчислювальний експеримент технічних об'єктів галузевого машинобудування. Принципи і методи системних досліджень в задачах моделювання. Класифікація моделей і методи моделювання технологічних задач.

2. Моделювання детермінованих і стохастичних процесів. Математичні методи оптимізації технологічних процесів. Технологічний процес як система. Побудова детермінованої моделі. Побудова стохастичної моделі. Моделі системи з розподіленими параметрами. Математичне забезпечення експериментальних досліджень. Основні поняття кореляційного, регресійного і дисперсійного аналізу. Оцінка достовірності результатів аналізу. Імітація як інструмент дослідження складних систем.

3. Системи віртуальної, доповненої та змішаної реальності. Введення у технології віртуальної, доповненої та змішаної реальності. Віртуальна реальність. Устаткування. Програмне забезпечення. Геометрія віртуальних мирів. Наслідки для віртуальної реальності. Рух в реальному і віртуальному світі. Оцінка системи і досвід віртуальної реальності. Використання VR для покращення контент-маркетингу. Віртуальна реальність в машинобудуванні.

4. Методика експериментальних досліджень в системі автоматизованого проектування в комплексі SolidWorks Education Editon. Технології віртуального моделювання SOLIDWORKS 2020 – eDrawings VR. Віртуальне моделювання в SolidWorks, Solidworks Motion, SolidWorks Simulation.

5. Приклад віртуального моделювання технологічних процесів у SolidWorks на прикладі проектування укладальника УТК-2 та його маніпулятора.

# **Практичні заняття**

# **МВМТПМ-1**

**МВМТПМ-1.1** Побудова комп'ютерних моделей укладальника УТК-2 та його маніпулятора засобами комплексу SolidWorks Education Editon на основі технології укладання тюбінгів на гірничому підприємстві.

**МВМТПМ-1.2** Проведення обчислювальних експериментів комп'ютерних моделей укладальника УТК-2 та його маніпулятора в комплексі SolidWorks Education Editon з подальшою обробкою і аналізом отриманих результатів, з оцінкою адекватності.

# **5 Технічне обладнання та програмне забезпечення**

На практичних заняттях обов'язково мати з собою ґаджети зі стільниковим  $i$ нтернетом. Активований акаунт університетської пошти (student.i.p.@nmu.one) на Офіс 365. Інстальовані на ґаджетах програми для перегляду інтернет-сайтів, текстових документів. Інстальовані на ґаджетах програми для перегляду pdfфайлів та djvu-файлів. Практичні роботи проводяться в комп'ютерному класі кафедри ІДМБ з використанням програмних продуктів SolidWorks Education Editon (9710009087238505XH6SPG92)

### **6 Система оцінювання та вимоги**

6.1. Навчальні досягнення здобувачів за результатами вивчення курсу оцінюватимуться за шкалою, що наведена нижче:

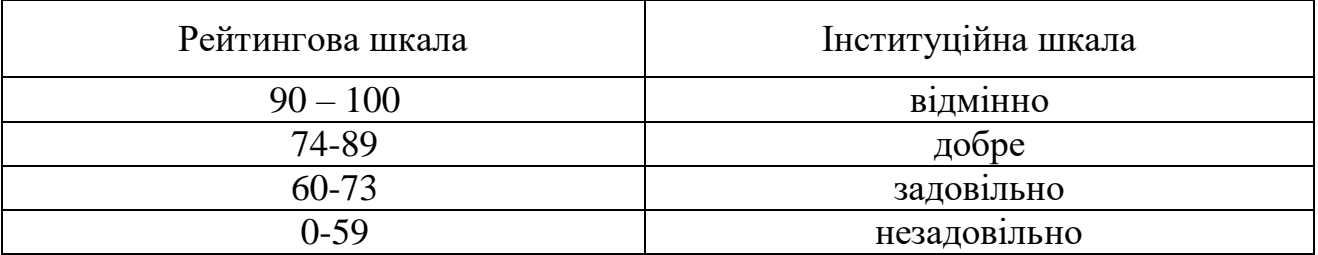

6.2. Здобувачі вищої освіти можуть отримати **підсумкову оцінку** з навчальної дисципліни на підставі поточного оцінювання знань за умови, якщо набрана кількість балів з поточного тестування та самостійної роботи складатиме не менше 60 балів.

Максимальне оцінювання

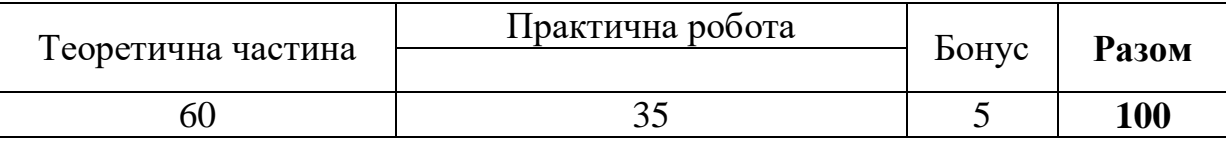

**Теоретична частина** оцінюється за результатами здачі контрольної тестової роботи, яка містить 10 теоретичних завдань.

**Практичні роботи** оцінюються за результатами виконання завдання та захисту практичної роботи, оформленої згідно вимог.

# **6.3. Критерії оцінювання теоретичної частини**

10 тестових завдань з чотирма варіантами відповідей, 1 правильна відповідь оцінюється у 6 балів (разом 60 балів). Опитування за тестом проводиться з використанням технології Microsoft Forms Office 365

# **6.4 Критерії оцінювання практичної роботи**

**Практична робота** оцінюється в балах від 35 (максимальна оцінка) до 0 (мінімальна оцінка), максимальна оцінка за практичну роботу 35 балів. При цьому критерії оцінювання практичної роботи:

- **35 балів** робота виконана повністю, вірно, оформлена згідно вимог до звіту;
- **30 бали** робота виконана повністю, вірно, звіт з роботи містить відхилення від вимог до звіту;
- **20 бали** робота виконана неповністю, суттєві відхилення від вимог до оформлення звіту;
- **10 бали** робота виконана фрагментарно;
- **0 балів –** робота не виконана, звіт з роботи не представлений.

# **1. Політика курсу**

### **7.1. Політика щодо академічної доброчесності**

Академічна доброчесність здобувачів вищої освіти є важливою умовою для опанування результатами навчання за дисципліною і отримання задовільної оцінки з поточного та підсумкового контролів. Академічна доброчесність базується на засудженні практик списування (виконання письмових робіт із залученням зовнішніх джерел інформації, крім дозволених для використання), плагіату (відтворення опублікованих текстів інших авторів без зазначення авторства), фабрикації (вигадування даних чи фактів, що використовуються в освітньому процесі). Політика щодо академічної доброчесності регламентується положенням "Положення про систему запобігання та виявлення плагіату у Національному технічному університеті "Дніпровська політехніка". <http://surl.li/alvis>.

У разі порушення здобувачем вищої освіти академічної доброчесності (списування, плагіат, фабрикація), робота оцінюється незадовільно та має бути виконана повторно. При цьому викладач залишає за собою право змінити тему завдання.

### **7.2.Комунікаційна політика**

Здобувачі вищої освіти повинні мати активовану університетську пошту.

Усі письмові запитання до викладачів стосовно курсу мають надсилатися на університетську електронну пошту.

### **7.3. Політика щодо перескладання**

Роботи, які здаються із порушенням термінів без поважних причин оцінюються на нижчу оцінку. Перескладання відбувається із дозволу деканату за наявності поважних причин (наприклад, лікарняний).

### **7.4 Політика щодо оскарження оцінювання**

Якщо здобувач вищої освіти не згоден з оцінюванням його знань, він може опротестувати виставлену викладачем оцінку у встановленому порядку.

# **7.5. Відвідування занять**

Для здобувачів вищої освіти денної форми відвідування занять є обов'язковим. Поважними причинами для неявки на заняття є хвороба, участь в університетських заходах, академічна мобільність, які необхідно підтверджувати документами. Про відсутність на занятті та причини відсутності здобувач вищої освіти має повідомити викладача або особисто.

За об'єктивних причин (наприклад, міжнародна мобільність) навчання може відбуватись в он-лайн формі за погодженням з керівником курсу.

7.6. Бонуси

Бонус призначається за додаткові знання здобувача, оформлені у вигляді реферату об'ємом не менше 10 сторінок.

Кінцева оцінка за курсом виставляється як сума балів, набраних здобувачем вищої освіти при виконанні теоретичних тестових завдань, практичної роботи

### **8 Рекомендовані джерела інформації**

### **Основні**

1. Заболотний К.С. Методи віртуального моделювання технологічних процесів машин: конспект лекцій / К.С. Заболотний, О.В. Панченко, О.Л. Жупієв; Нац. техн. ун-т. «Дніпровська політехніка». – Д. : НТУ «ДП», 2022. – 54 с.

2. Заболотний К.С. Методи віртуального моделювання технологічних процесів машин. Методичні рекомендації до практичних занять та самостійної роботи для аспірантів спеціальності 133 Галузеве машинобудування / К.С. Заболотний, О.В. Панченко, О.Л. Жупієв ; Нац. техн. ун-т. «Дніпровська політехніка». – Д. : НТУ «ДП», 2022. – 46 с.

3. Павленко П.М. Основи математичного моделювання систем і процесів: навч. посіб. – К.: Книжкове вид-во НАУ, 2013. − 201 с.

4. Математичне моделювання новітніх технологічних систем.: Монографія/ Матвійчук В.А., Веселовська Н.Р., Шаргородський С.А. – Вінниця: 2021. – 193 с.

5. Radostina V. Petrova. Introduction to Static Analysis Using SolidWorks Simulation / Radostina V. Petrova. – CRC Press Taylor & Francis Group, 2015 – 348 p.

6. Kuang-Hua Chang. Motion Simulation and Mechanism Design with COSMOSMotion 2007 / Kuang-Hua Chang . – SDC Publications, 2007 – 149 p.

7. Advances in Augmented Reality and Virtual Realit / Jitendra Kuma Verma , Sudip Paul Editors  $. -$  The Editor(s) (if applicable) and The Author(s), under exclusive license to Springer Nature Singapore Pte Ltd., 2022 – 220 p.

8. Fundamentals of 3D design and simulation. SolidWorks Education Edition 2020–2021 . – USA : SolidWorks Corporation , 2020. URL: [https://www.solidworks.com/sites/default/files/2020-05/Fundamentals3DDesign-](https://www.solidworks.com/sites/default/files/2020-05/Fundamentals3DDesign-SIM-ENG-SV.pdf)[SIM-ENG-SV.pdf](https://www.solidworks.com/sites/default/files/2020-05/Fundamentals3DDesign-SIM-ENG-SV.pdf)

9. An Introduction to Stress Analysis Applications with SolidWorks Simulation, Student Guide. – USA : SolidWorks Corporation , 2010. URL: [https://www.solidworks.com/sw/images/content/Training/SolidWorks\\_Simulation\\_St](https://www.solidworks.com/sw/images/content/Training/SolidWorks_Simulation_Student_Guide-ENG.pdf) [udent\\_Guide-ENG.pdf.](https://www.solidworks.com/sw/images/content/Training/SolidWorks_Simulation_Student_Guide-ENG.pdf)

10. Kuang-Hua Chang . Product Performance Evaluation using CAD/CAE / Kuang-Hua Chang . –Elsevier Inc, 2013 – 538 p. [http://dx.doi.org/10.1016/B978-0-](http://dx.doi.org/10.1016/B978-0-12-398460-9.00001-9) [12-398460-9.00001-9](http://dx.doi.org/10.1016/B978-0-12-398460-9.00001-9)

11. Віртуальна реальність (VR): приклади використання в промисловості. URL: [https://www.it.ua/articles/virtualnaja-realnost-vr-luchshie-praktiki.](https://www.it.ua/articles/virtualnaja-realnost-vr-luchshie-praktiki)

# **Додаткові**

- 1. Канал на сервісі Youtube SolidProfessor.
- 2. Канал на сервісі Youtube CAD CAM TUTORIAL.
- 3. Канал на сервісі Youtube Solid Wize.